# **Sisteme de Coordonate**

**Clear@"Global`∗"<sup>D</sup>**

*Mathematica* ofera posibilitatea tratarii simbolice a analizei vectoriale

**Needs@"VectorAnalysis`"D**

### **Tipuri de coordonate:**

 *Mathematica* va ofera posibilitatea sa constatati ce contine acest pachet

**? Calculus`VectorAnalysis`∗**

Sa vizualizam tipurile de coordonate apelabile prin acest pachet

*CoordinateSystem* da numele tipului de coordonate implicit

**? Coordinates**

Coordinates [ ] gives a list of the default coordinate variables in the default coordinate system. Coordinates [coordsys] gives a list of the default coordinate variables in the coordinate system coordsys.

Ne punem acum problema alegerii sistemului de coordonate si determinarea limitelor acestora:

**CoordinateSystem**  $Coordinates$ <sup>[]</sup>

Cartesian

 $\{XX, YY, ZZ\}$ 

 $SetCoordinateS[Cartesian[x, y, z]$ ;  $CoordinateRanges$ <sup>[Cartesian]</sup>

 ${ -\infty < x < \infty , -\infty < y < \infty , -\infty < z < \infty }$ 

**SetCoordinates@Spherical@ρ, <sup>θ</sup>, <sup>φ</sup>DD;**  $CoordinateRanges$ <sup>[</sup>Spherical<sup>]</sup>

```
\{0 \leq \rho < \infty, 0 \leq \theta \leq \pi, -\pi < \phi \leq \pi\}
```

```
SetCoordinates@Cylindrical@r, θ, zDD;
CoordinateRanges<sup>[Cylindrical]</sup>
```

```
\{0 \leq r < \infty, -\pi < \theta \leq \pi, -\infty < z < \infty\}
```
*CoordinatesToCartesian* da relatiile de trecere de la un sistem cartezian de coordonate la cele curbilinii ortogonale.

```
SetCoordinates@Spherical@ρ, θ, φDD;
CoordinatesToCartesian[{ρ, θ, φ}]
```
 $\{\rho \text{Cos}[\phi] \text{Sin}[\theta]$ ,  $\rho \text{Sin}[\theta] \text{Sin}[\phi]$ ,  $\rho \text{Cos}[\theta]\}$ 

```
SetCoordinates@Cylindrical@r, θ, zDD;
CoordinatesToCartesian[{r, θ, z}]
```
 $\{r \cos[\theta], r \sin[\theta], z\}$ 

*CoordinatesFromCartesian* da relatiile de transformare ale coordonatelor curbilinii in functie de coordonatele carteziene

```
CoordinatesToCartesian<sup>[{ρ, θ, φ}, Spherical]</sup>
```

```
\{\rho \text{Cos}[\phi] \text{Sin}[\theta], \rho \text{Sin}[\theta] \text{Sin}[\phi], \rho \text{Cos}[\theta]\}
```
**CoordinatesFromCartesian**<sup>[{x, y, z}, Spherical]</sup>

$$
\left\{\sqrt{x^2+y^2+z^2}, \arccos\left[\frac{z}{\sqrt{x^2+y^2+z^2}}\right], \arctan\left[x, y\right]\right\}
$$

**CoordinatesToCartesian**<sup>[{</sup>**r,**  $θ$ ,  $z$ }, Cylindrical]

```
\{r \cos[\theta], r \sin[\theta], z\}
```
**CoordinatesFromCartesian@8x, y, z<, CylindricalD**

 $\left\{\sqrt{x^2+y^2}, \arctan[x, y], z\right\}$ 

#### **Exemplu:**

Sa exprimam funxtia f(x,y,z)=x^2+y^2+z^2 in coordonate curbilinii ortogonale ( $\rho$ , $\theta$ , $\phi$ ) si ( $\rho$ , $\theta$ ,z).

```
Clear[\rho, \theta, \phi, r, f];
```
 $f[x, y, z] := x^2 + y^2 + z^2$ 

**CoordinatesToCartesian**<sup>[{ρ}</sup>,  $\varphi$ ,  $\theta$ }, Spherical]

 $\{\rho \text{Cos}[\theta] \text{Sin}[\phi], \rho \text{Sin}[\theta] \text{Sin}[\phi], \rho \text{Cos}[\phi]\}$ 

```
f[x, y, z] /. {x \to \mathcal{E}[[1]], y \to \mathcal{E}[[2]], z \to \mathcal{E}[[3]]} // Simplify
```
 $ρ<sup>6</sup>$  Cos  $[θ]<sup>2</sup>$  Cos  $[φ]<sup>2</sup>$  Sin $[θ]<sup>2</sup>$  Sin $[φ]<sup>4</sup>$ 

**CoordinatesToCartesian@8r, <sup>θ</sup>, z<, Cylindrical<sup>D</sup>**

 $\{r \cos[\theta], r \sin[\theta], z\}$ 

**f**[**x**, **y**, **z**] /. {**x**  $\rightarrow$   $\frac{1}{2}$  [[1]], **y**  $\rightarrow$   $\frac{1}{2}$  [[2]], **z**  $\rightarrow$   $\frac{1}{2}$  [[3]]} // Simplify

 $r^4 z^2 \cos{\theta}^2 \sin{\theta}^2$ 

### **Operatii vectoriale:**

Produsul scalar al vectorilor

```
SetCoordinates@Cartesian@x, y, zDD;
vec1 = 8a1, b1, c1<
vec2 = 8a2, b2, c2<
vec3 = 8a3, b3, c3<
DotProduct<sup>[vec1</sup>, vec2]
vec1.vec2
```
 ${a1, b1, c1}$ 

 ${a2, b2, c2}$ 

 ${a3, b3, c3}$ 

```
a1 a2 + b1 b2 + c1 c2
```
 $a1 a2 + b1 b2 + c1 c2$ 

Produsul vectorial

 $CrossProduct[vec1,vec2]$ 

8−b2 c1 + b1 c2, a2 c1 − a1 c2, −a2 b1 + a1 b2<

Triplu produs csalar

 $ScalarTripleProduct[vec1, vec2, vec3]$ 

−a3 b2 c1 + a2 b3 c1 + a3 b1 c2 − a1 b3 c2 − a2 b1 c3 + a1 b2 c3

### **Operatorii Grad si Laplacian in coord. curbilinii:**

#### Clear<sup>[f]</sup>;

#### $Grad[f[x, y, z]$ , Cartesian]

 $\left\{ \mathtt{f}^{(1,0,0)}\left[ \mathtt{x}, \, \mathtt{y}, \, \mathtt{z} \right], \, \mathtt{f}^{(0,1,0)}\left[ \mathtt{x}, \, \mathtt{y}, \, \mathtt{z} \right], \, \mathtt{f}^{(0,0,1)}\left[ \mathtt{x}, \, \mathtt{y}, \, \mathtt{z} \right] \right\}$ 

 $Grad[f(\rho, \theta, \phi)]$ , Spherical]

$$
\{f^{(1,0,0)}[\rho, \theta, \phi], \frac{f^{(0,1,0)}[\rho, \theta, \phi]}{\rho}, \frac{\csc[\theta] f^{(0,0,1)}[\rho, \theta, \phi]}{\rho}\}
$$

 $Grad[f(r, \theta, \phi], Cylindrical]$ 

$$
\left\{f^{(1,0,0)}[r,\theta,\phi],\frac{f^{(0,1,0)}[r,\theta,\phi]}{r},0\right\}
$$

 $Laplacian[f[x, y, z]$ , Cartesian]

 $f^{(0,0,2)}[x, y, z] + f^{(0,2,0)}[x, y, z] + f^{(2,0,0)}[x, y, z]$ 

 $Laplacian[f[\rho, \theta, \phi]$ , Spherical]

1  $\rho^2$  $\left(\texttt{Csc}[\theta]\ \left(\texttt{Csc}[\theta]\ f^{(0,0,2)}[\rho,\ \theta,\ \phi]+ \texttt{Cos}[\theta]\ f^{(0,1,0)}[\rho,\ \theta,\ \phi]+ \texttt{Sin}[\theta]\ f^{(0,2,0)}[\rho,\ \phi]\right)\right)$ θ, φ] + 2 ρ Sin[ $\Theta$ ]  $f^{(1,0,0)}[\rho, \theta, \phi] + \rho^2 \sin[\theta] f^{(2,0,0)}[\rho, \theta, \phi])$ 

 $Laplacian[f[r, \theta, z]$ , Cylindrical

$$
\frac{1}{r}\left(r\;f^{(0,0,2)}\left[r\;,\;\theta,\;z\right]+\frac{f^{(0,2,0)}\left[r\;,\;\theta,\;z\right]}{r}+f^{(1,0,0)}\left[r\;,\;\theta,\;z\right]+r\;f^{(2,0,0)}\left[r\;,\;\theta,\;z\right]\right)
$$

**Exemplu:**

Sa determinam Grad si laplacianul din f(x,y,z)=x^2+y^2+z^2 in coordonate curbilinii ortogonale ( $\rho,\theta,\phi$ ) si  $(\rho,\theta,z)$ .

**Clear@ρ, <sup>θ</sup>, <sup>φ</sup>, r, fD;**

 $f[x_1, y_1, z_1] := x^2 + y^2 + z^2$ 

 $Grad[f[x, y, z],$  Cartesian]

 ${2 x, 2 y, 2 z}$ 

 $Laplacian[f[x, y, z]$ , Cartesian]

6

**CoordinatesToCartesian**[{ $ρ$ ,  $φ$ ,  $θ$ }, Spherical]

 $\{\rho \text{Cos}[\theta] \text{Sin}[\phi], \rho \text{Sin}[\theta] \text{Sin}[\phi], \rho \text{Cos}[\phi]\}$ 

**g** $[\rho, \theta, \phi]$  = **f**[x, y, z] /. { $x \to \mathcal{E}$ [[1]],  $y \to \mathcal{E}$ [[2]],  $z \to \mathcal{E}$ [[3]]} // Simplify

 $\rho^2$ 

 $Grad[g[\rho, \theta, \phi],$  Spherical<sup>]</sup>

 $\{2 \rho, 0, 0\}$ 

6

```
Laplacian[g[\rho, \theta, \phi], Spherical<sup>]</sup>
```
**CoordinatesToCartesian**[{ $r$ ,  $θ$ ,  $z$ }, Cylindrical]

```
\{r \cos[\theta], r \sin[\theta], z\}
```

```
h[r, \theta, z] =f[x, y, z] /. \{x \to \mathcal{E}[[1]], y \to \mathcal{E}[[2]], z \to \mathcal{E}[[3]]\} // Simplify
```
 $r^2 + z^2$ 

 $Grad[h[r, \theta, z]$ , Cylindrical<sub>]</sub>

 ${2 r, 0, 2 z}$ 

 $Laplacian[h[r, \theta, z]$ , Cylindrical<sup>]</sup>

6

# **Operatorii Divsi Rot(Curl) in coord. curbilinii:**

Div fiind un scalar si reprezentand un flux, va trebui sa explicitam componentele vectorului sursa:

Div[{
$$
x^2, y^2, z^2
$$
}, Cartesian]  
 $2x + 2y + 2z$ 

 $Div \Big[ \Big\{ \rho \wedge 2 * Sin \big[ 2 * \theta \big]$ ,  $\phi \wedge 3 * Cos \big[ \theta \wedge 2 \big]$ ,  $\rho * \sqrt{\phi \wedge 2}$ , Spherical

$$
\frac{1}{\rho^2} \left( \csc[\theta] \right)
$$
\n
$$
\left( \frac{\rho^2 \phi}{\sqrt{\phi^2}} + \rho \phi^3 \cos[\theta] \cos[\theta^2] + 4 \rho^3 \sin[\theta] \sin[2\theta] - 2 \theta \rho \phi^3 \sin[\theta] \sin[\theta^2] \right) \right)
$$

```
Div\left[\left\{r^2 \cdot 2 * \sin[2 * \theta], z^3 * \cos[\theta^2 2], r * \sqrt{z^2 2}\right\}, Cylindrical
```

$$
\frac{r^2 z}{\sqrt{z^2}} + 3 r^2 \sin[2 \theta] - 2 z^3 \theta \sin[\theta^2]
$$
\n
$$
r
$$

Apelarea Rotaionalului implica precizarea componentelor expresiei vectoriale

```
Curl[\{x, y, z\}, Cartesian<sup>]</sup>
```
 ${0, 0, 0}$ 

 $\text{Curl}\left[\left\{\rho * \sin\left[\theta\right]\right\}$ ,  $\text{Cos}\left[\theta\right] * \phi$ ,  $\phi^{\wedge}2\}$ , Spherical]

$$
\Big\{\frac{\big(-\rho\cos\left[\theta\right]+\rho\,\phi^2\cos\left[\theta\right]\big)\,\csc\left[\theta\right]}{\rho^2}\,,\ -\frac{\phi^2}{\rho}\,,\ \frac{-\rho\cos\left[\theta\right]+\phi\cos\left[\theta\right]}{\rho}\Big\}
$$

 $\text{Curl}\left[\left\{\mathbf{r} * \sin\left[\theta\right], \cos\left[\theta\right] * \mathbf{z}, \mathbf{z}^{\wedge} 2 + 1\right\}, \text{Cylindrical}\right]$ 

$$
\left\{-\cos\left[\theta\right], 0, \frac{-r\cos\left[\theta\right] + z\cos\left[\theta\right]}{r}\right\}
$$

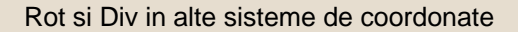

**SetCoordinates@Spherical@ρ, <sup>φ</sup>, <sup>θ</sup>DD**

Spherical  $[\rho, \phi, \theta]$ 

```
Curl[CoordinateFromCartesian[F[\{x, y, z\}]]]
```

$$
\left\{\frac{1}{\rho} \left(\text{Arctan}\left[P\left[x, y, z\right], Q\left[x, y, z\right]\right] \text{Cot}\left[\phi\right]\right), \frac{\text{Arctan}\left[P\left[x, y, z\right], Q\left[x, y, z\right]\right]}{\rho}, \frac{\text{Arccos}\left[R\left[x, y, z\right] / \left(\sqrt{\left(P\left[x, y, z\right]^2 + Q\left[x, y, z\right]^2 + R\left[x, y, z\right]^2\right)}\right)\right]}{\rho}\right\}
$$

 $Div[CoordinateFromCartesian[F[\{x, y, z\}]]]$ 

$$
\frac{1}{\rho^2}
$$
\n
$$
\left(\text{Csc}[\phi] \left(\rho \arccos\left[R\left[x, y, z\right]\right] / \left(\sqrt{\left(P\left[x, y, z\right]^2 + Q\left[x, y, z\right]^2 + R\left[x, y, z\right]^2\right)}\right)\right]\right)
$$
\n
$$
\text{Cos}[\phi] + 2 \rho \sqrt{\left(P\left[x, y, z\right]^2 + Q\left[x, y, z\right]^2 + R\left[x, y, z\right]^2\right)} \sin[\phi]\right)\right)
$$

#### **Exemplu:**

Sa calculam  $\triangledown$  .  $\left(f(r) \overrightarrow{r}\right)$  in coordonate carteziene.

 $Div[f[T1] * {x, y, z}]$ 

$$
3 f \left[ \sqrt{x^2 + y^2 + z^2} \right] + \frac{x^2 f' \left[ \sqrt{x^2 + y^2 + z^2} \right]}{\sqrt{x^2 + y^2 + z^2}} + \frac{y^2 f' \left[ \sqrt{x^2 + y^2 + z^2} \right]}{\sqrt{x^2 + y^2 + z^2}} + \frac{z^2 f' \left[ \sqrt{x^2 + y^2 + z^2} \right]}{\sqrt{x^2 + y^2 + z^2}}
$$

```
\text{Clear}[\mathbf{r}];SetCoordinates<sup>[Cartesian</sup>[x, y, z]];
r1 := \text{Sqrt}[x^2 + y^2 + z^2]
```
 $Div[f[r1] \{x, y, z\}]$  //  $FullSimplify$ 

$$
3\,\,f\left[\,\sqrt{{x}^{2}+{y}^{2}+{z}^{2}}\,\,\right]+\sqrt{{x}^{2}+{y}^{2}+{z}^{2}}\,\,\,f'\left[\,\sqrt{{x}^{2}+{y}^{2}+{z}^{2}}\,\,\right]
$$

Sa precizam ca  $\vec{r} = r \vec{e}_r = r (1, 0, 0)$ .

```
Clear[r]SetCoordinates@Spherical@r, θ, φDD;
Div[f[r]*r[1, 0, 0]
```

```
1
 \frac{1}{r^2} \left(\text{Csc} \left[\theta\right] \left(3 r^2 \text{ f}[r] \text{ Sin} \left[\theta\right] + r^3 \text{ Sin} \left[\theta\right] \text{ f}'[r]\right)\right)
```
#### **% êê FullSimplify**

 $3 f[r] + r f'[r]$ 

```
Clear[r]SetCordinates[Cylindrical[r, \theta, z];Div[f[r]*r[1, 0, 0]
```

```
2 \text{ r f } [r] + r^2 \text{ f } [r]r
```
#### **% êê FullSimplify**

 $2 f[r] + r f'[r]$ 

#### **Exemplu:**

Sa calculam  $\nabla \times (f(r) \times \vec{*} r)$  in coordonate carteziene.

 $\text{Curl}\left[\textbf{f}[r] * x * \{x, y, z\}, \text{ Cartesian}\right]$ 

 ${0, -z f[r], y f[r]}$ 

```
\text{Clear}[\mathbf{r}];SetCoordinates<sup>[Cartesian</sup>[x, y, z]];
r1 := \text{Sqrt}[x^2 + y^2 + z^2]
```

```
\text{Curl}[f[r1]*x*(x, y, z)] // \text{FullSimplify}
```

```
\left\{0, -z \pm \left[\sqrt{x^2 + y^2 + z^2}\right], y \pm \left[\sqrt{x^2 + y^2 + z^2}\right]\right\}
```

```
 Exemplu general pentru operatorii
Grad, Laplacian, Div si Rot(Curl) in 
       coord. curbilinii:
```

```
SetCoordinate[Cartesian[x, y, z];
Grad[x^2]Laplacian[x^2]Laplacian[f[x, y, z]]
```
 ${2 x, 0, 0}$ 

2

6

```
SetCoordinates@Spherical@r, θ, φDD;
Grad[r^{\wedge}2]Div[r(1, 0, 0)]Curl[r(1, 0, 0)]\text{Curl}[f[r] \{1, 0, 0\}]Laplacian[f[r, \emptyset, \varphi]] // FullSimplify
```
 ${2 r, 0, 0}$ 

3

 ${0, 0, 0}$ 

 ${0, 0, 0}$ 

6

```
SetCoordinates@Cylindrical@r, ϑ, zDD;
Grad<sup>[r^2</sup>2]
Laplacian[f[r, \emptyset, z]] // Simplify
```
 ${2 r, 0, 0}$ 

$$
6 + \frac{2}{r^2}
$$

```
SetCordinates[Cartesian[x, y, z]];r := Sqrt[x^2 + y^2 + z^2];
Grad<sup>[1</sup> / r<sup>]</sup>
Div[Grad[1/r]]
Laplacian[1/r]
```

$$
\bigg\{-\frac{x}{\left(x^2+y^2+z^2\right)^{3/2}},\ -\frac{y}{\left(x^2+y^2+z^2\right)^{3/2}},\ -\frac{z}{\left(x^2+y^2+z^2\right)^{3/2}}\bigg\}
$$

$$
\frac{3\, \, x^2}{\left(x^2+y^2+z^2\right)^{5/2}}+\frac{3\, \, y^2}{\left(x^2+y^2+z^2\right)^{5/2}}+\frac{3\, \, z^2}{\left(x^2+y^2+z^2\right)^{5/2}}-\frac{3}{\left(x^2+y^2+z^2\right)^{3/2}}
$$

$$
\frac{3\,x^2}{\left(x^2+y^2+z^2\right)^{5/2}}+\frac{3\,y^2}{\left(x^2+y^2+z^2\right)^{5/2}}+\frac{3\,z^2}{\left(x^2+y^2+z^2\right)^{5/2}}-\frac{3}{\left(x^2+y^2+z^2\right)^{3/2}}
$$

# **Cazul unidimensional:**

Exemplificare pentru operatorul  $\Delta$  (coord. carteziene si sferice)

```
SetCoordinates [Cartesian [x, y, z]];
Laplacian [f[x]] = 0
```
 $f''[x] == 0$ 

 $DSolve$ [Laplacian<sup>[f[x]] == 0, f[x], x] // Flatten</sup>

 ${f[x] \to C[1] + x C[2]}$ 

```
SetCoordinates [Spherical [\rho, \theta, \phi]];
Laplacian[f[\rho]] == 0 // Simplify
```

$$
\frac{2 \mathbf{f}'[\rho]}{\rho} + \mathbf{f}''[\rho] == 0
$$

 $DSolve$ [Laplacian<sup>[f[ $\rho$ ]] == 0, f[ $\rho$ ],  $\rho$ ] // Flatten</sup>

$$
\left\{f[\rho]\rightarrow-\frac{C[1]}{\rho}+C[2]\right\}
$$

# **Elemente utile pentru integrare:**

```
Determinarea coeficientilor Lame
```

```
SetCoordinates@Spherical@ρ, θ, φDD;
ScaleFactors []
```
 ${1, \rho, \rho Sin[\theta]}$ 

Stabilirea formei determinantului matricii transformarii de la sistemul implicit de coordonate in cel cartezian (Jacobianul transformarii)

 $JacobianDeterminant$  []

 $\rho^2$  Sin [ $\theta$ ]

Matricea transformarii

 $JacobiamMatrix$ <sup>[]</sup>

 ${({\text{Cos}[\phi]\text{Sin}[\theta]}$ , ρ Cos $[\theta]\text{Cos}[\phi]$ , -ρ Sin $[\theta]\text{Sin}[\phi]}$ ,  $\{\sin[\theta] \sin[\phi]$ ,  $\rho \cos[\theta] \sin[\phi]$ ,  $\rho \cos[\phi] \sin[\theta]$ ,  $\{\cos[\theta]$ ,  $-\rho \sin[\theta]$ , 0}}

Un exemplu tipic de integrala tripla  $\int_0^1$  $J_0$  $\pi$  $J_0$  $\int_{0}^{2\pi} \frac{1}{r^2} \rho^2 \sin\theta \, dr \, d\theta \, d\phi$ 

```
Integrate [\rho^{-2} \star \text{JacobianDeterminant}[], \{\rho, 0, 1\}, \{\theta, 0, \text{Pi}\}, \{\phi, 0, 2\text{Pi}\}
```
4 π

 $Clear[r]$ 

**SetCoordinates@Cylindrical@r, <sup>θ</sup>, zDD;** ScaleFactors<sup>[]</sup>;  $JacobianDeterminant$  []

r

```
Integrate\left[ r^{-2} \cdot \text{JacobianDeterminant} \right[ \right], {r, 0, R}, {\theta, 0, Pi}, {z, 0, L}
```
 $L \pi Log[R]$ 

# **Identitati operatoriale:**

#### $\nabla \times [\nabla f(x,y,z)]=0$

 $Clear$  $[$ **f** $]$ 

 $Curl[Grad[f[x, y, z]]]$ 

 $\{0, 0, 0\}$ 

 $\nabla \cdot [\nabla \times f(x,y,z)] = 0$ 

**Clear@F, P, Q, RD**

**F** $[ {x_1, y_2, z_1} ] := { P[x, y, z], Q[x, y, z], R[x, y, z]}$ 

 $Div[curl[F[\{x, y, z\}]]]$ 

0

### **Exercitii:**

# **Raspunsuri:**

**exercitiul 1**

```
Needs@"VectorAnalysis`"D
SetCoordinate[Cartesian[x, y, z]];f [x_1, y_1] := x^2 + y^2
```
 $Grad[f[x, y]$ , Cartesian]

 ${2 x, 2 y, 0}$ 

**exercitiul 2**

2 exercitiul

```
SetCoordinates@Spherical@ρ, φ, θDD;
f[\rho_1, \theta_2] := \rho^2 \sin(\theta)Grad[f(\rho, \theta), Spherical]
```
 ${2\rho \sin[\theta]}$ , 0,  $\rho \cos[\theta]$  Csc $[\phi]$ }

**exercitiul 3**

```
SetCoordinates@Spherical@ρ, φ, θDD;
f[\rho_1, \phi_2, \phi_3] := \rho^2 - 2 \rho \sin(\theta) + \phi^2Grad[f(\rho, \phi, \theta), Spherical]
```

```
\left\{2\,\rho-2\,\sin\left[\varTheta\right] , \frac{2\,\phi}{\rho} , -2\,\cos\left[\varTheta\right]\,\csc\left[\phi\right]\right\}
```
**exercitiul 4**

```
SetCoordinates@Spherical@ρ, φ, θDD;
f[\rho_*, \phi_-, \theta_+] := \rho^2 \cos(\theta^2)Laplacian[f[\rho, \phi, \theta], Spherical ]/ Simplify
```
Cos $\left[\theta^2\right]$   $\left(6 - 4 \theta^2 \csc[\phi]^2\right)$  – 2 Csc $\left[\phi\right]^2 \sin[\theta^2]$ 

**exercitiul 5**

 $SetCoordinates[Cartesian[x, y, z]$ ; **f**  $[x_1, y_2, z_1]$  := $x^3 - 2y^2 - z$ 

**Laplacian** [ $f[x, y, z]$ , Cartesian ] // Simplify

−4 + 6 x

**exercitiul 6**

**SetCoordinates@Cartesian@x, y, zDD;**

 $Div[(x, y^2, z],$  Cartesian<sup> $])$ </sup>

 $2 + 2y$ 

**exercitiul 7**

**SetCoordinates@Spherical@ρ, <sup>φ</sup>, <sup>θ</sup>DD;**

 $Div\left[\left\{\rho^2 \Theta, \rho^2 \sin\left[\Theta\right] - \rho^2, \rho\right\},$  Spherical  $\left\}$  // Simplify

 $\rho$  (4  $\Theta$  + Cot[ $\phi$ ] (-1 + Sin[ $\Theta$ ]))

**exercitiul 8**

 $SetCoordinates[Cartesian[x, y, z]$ ;

**Curl**[{ $y, -x, x$ }, Cartesian]

 ${0, -1, -2}$ 

**exercitiul 9**

 $SetCordinates[Cartesian[x, y, z]];$  $\text{Curl}\left[\left\{\text{Sin}\left[\textbf{x}\right]\right\}$ ,  $\text{Cos}\left[\textbf{y}\right]$ ,  $\textbf{x}\right\}$ ,  $\text{Cartesian}$ 

 ${0, -1, 0}$ 

**exercitiul 10**

$$
\verb+SetCoordinate+ \verb+[Cartesian[x, y, z]],
$$

$$
\text{Curl}\left[\left\{\frac{y^2}{x^2 + y^2}, \frac{x}{x^2 + y^2}, 0\right\}, \text{Cartesian}\right] \text{ // Simplify}
$$

$$
\left\{0\;,\;0\;,\;\;\frac{Y^2\,-\,x^2\;\left(1\,+\,2\;Y\right)}{\left(x^2\,+\,Y^2\right)^{\,2}}\right\}
$$

**SetCoordinates@Spherical@ρ, <sup>φ</sup>, <sup>θ</sup>DD;**

Curl<sup>[</sup>CoordinatesFromCartesian<sup>[{x, y, z}]]</sup>

$$
\left\{\frac{\text{Arctan}[x, y] \cot[\phi]}{\rho}, -\frac{\text{Arctan}[x, y]}{\rho}, \frac{\text{Arccos}\left[\frac{z}{\sqrt{x^2+y^2+z^2}}\right]}{\rho}\right\}
$$

SetCoordinates<sup>[Cartesian</sup> $[x, y, z]$ ];

$$
\text{Curl}\left[\left\{\frac{y^2}{x^2+y^2}, \frac{x}{x^2+y^2}, 0\right\}, \text{Cartesian}\right] // \text{Simplify}
$$

$$
\left\{0\;,\;0\;,\;\frac{Y^2\,-\,x^2\;\left(1\,+\,2\;Y\right)}{\left(x^2\,+\,Y^2\right)^{\,2}}\right\}
$$

**SetCoordinates@Cylindrical@r, <sup>θ</sup>, zDD;**

$$
\texttt{Curl} \left[ \texttt{CoordinatesFromCartesian} \left[ \, \{ \texttt{x}, \, \texttt{y}, \, \texttt{z} \} \right] \right]
$$

$$
\left\{0\, ,\ 0\, ,\ \frac{\texttt{ArcTan}\,[\,x\, ,\, y\, ]\, }{r}\right\}
$$